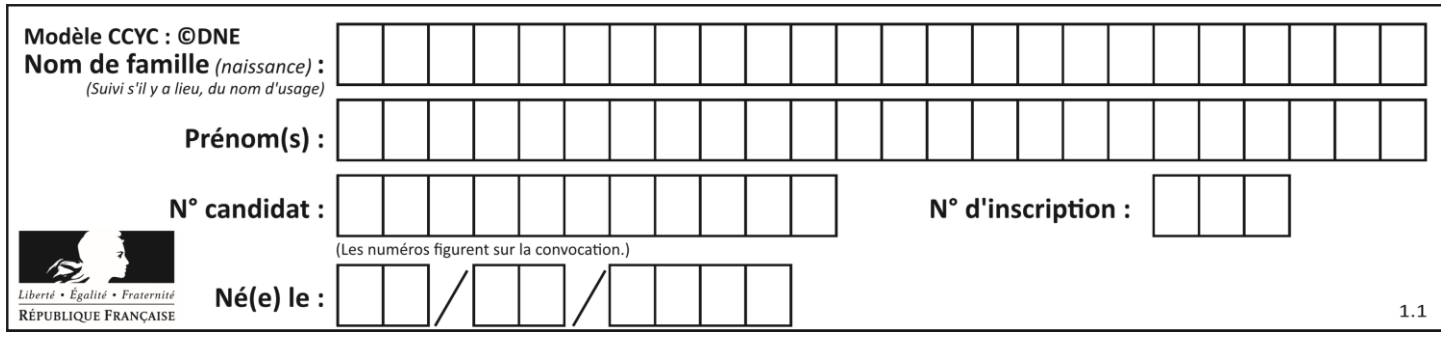

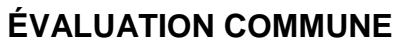

**CLASSE :** Première

**VOIE :** ☒ Générale ☐ Technologique ☐ Toutes voies (LV)

**ENSEIGNEMENT : spécialité Numérique et Sciences Informatiques (NSI)**

**DURÉE DE L'ÉPREUVE :** 02 h 00

**Niveaux visés (LV) :** LVA LVB

**Axes de programme :**

**CALCULATRICE AUTORISÉE :** ☐Oui ☒ Non

**DICTIONNAIRE AUTORISÉ :** ☐Oui ☒ Non

☒ Ce sujet contient des parties à rendre par le candidat avec sa copie. De ce fait, il ne peut être dupliqué et doit être imprimé pour chaque candidat afin d'assurer ensuite sa bonne numérisation.

 $\Box$  Ce sujet intègre des éléments en couleur. S'il est choisi par l'équipe pédagogique, il est nécessaire que chaque élève dispose d'une impression en couleur.

☐ Ce sujet contient des pièces jointes de type audio ou vidéo qu'il faudra télécharger et jouer le jour de l'épreuve.

**Nombre total de pages :** 18

L'épreuve consiste en 42 questions, rangées en 7 thèmes.

Pour chaque question, le candidat gagne 3 points s'il choisit la bonne réponse, perd 1 point s'il choisit une réponse fausse. S'il ne répond pas ou choisit plusieurs réponses, il ne gagne ni ne perd aucun point.

Le total sur chacun des 7 thèmes est ramené à 0 s'il est négatif.

La note finale s'obtient en divisant le total des points par 6,3 et en arrondissant à l'entier supérieur.

## **Le candidat indique ses réponses aux questions en pages 2 et 3.**

**Seules les pages 1 à 4 sont rendues par le candidat à la fin de l'épreuve, pour être numérisées.**

Les questions figurent sur les pages suivantes.

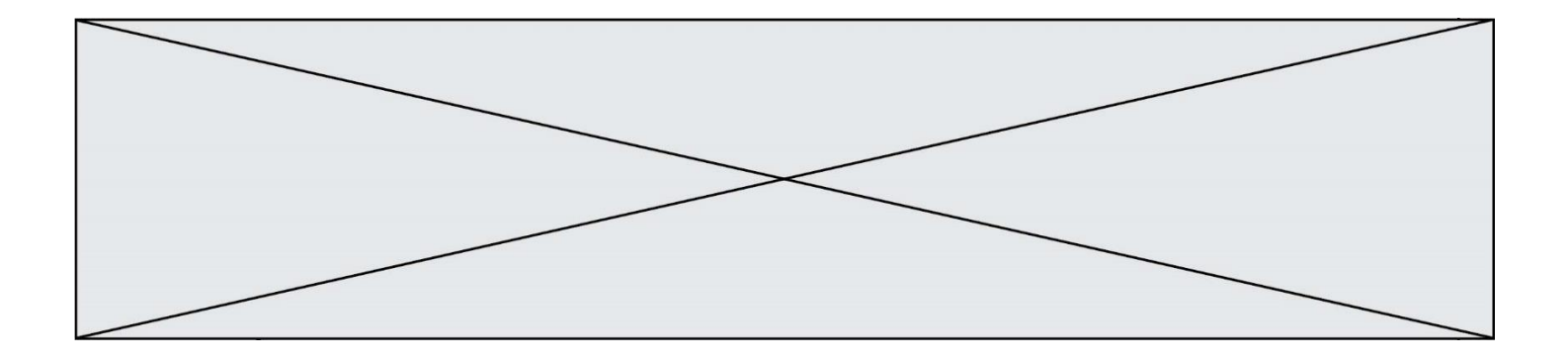

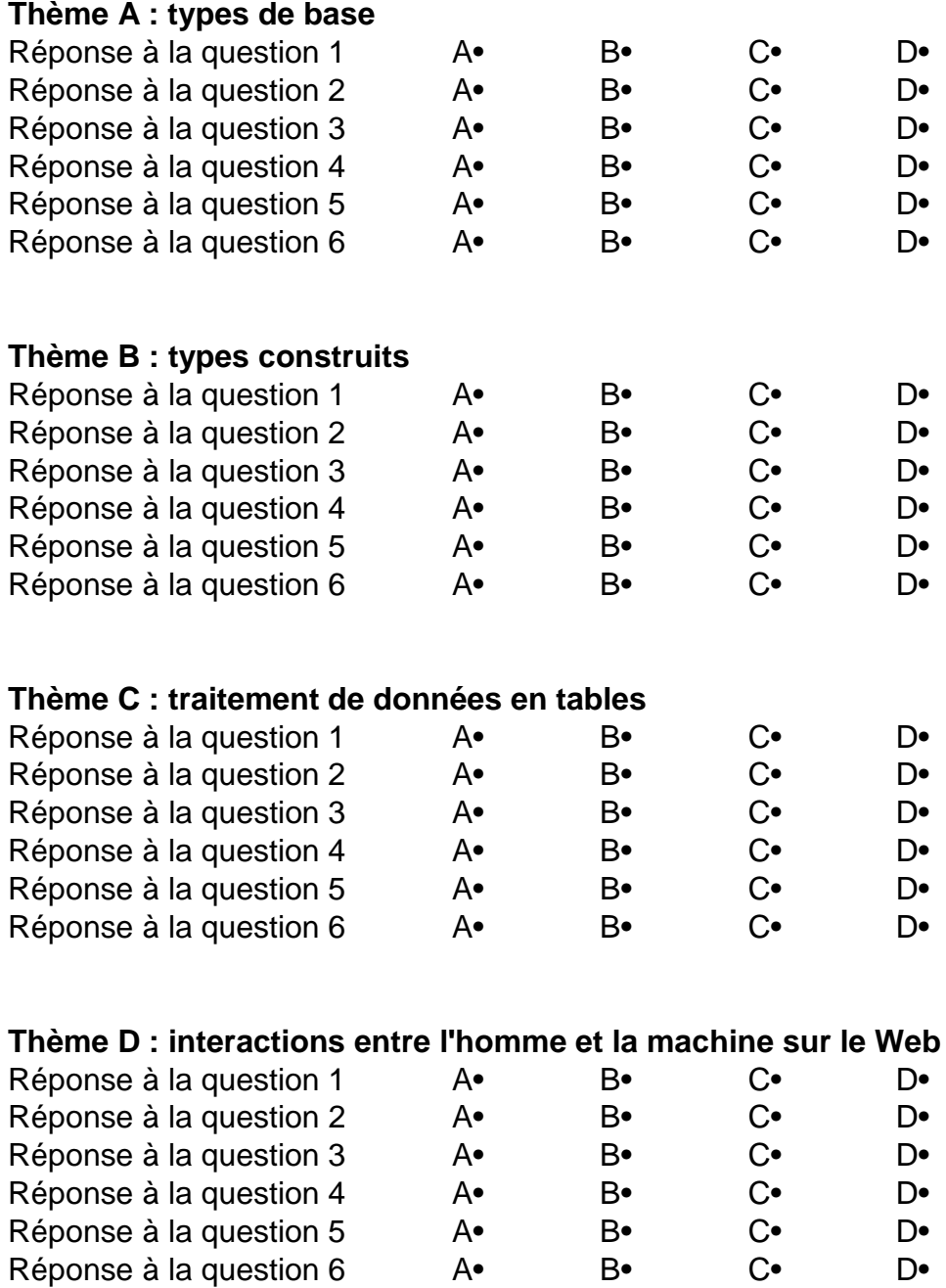

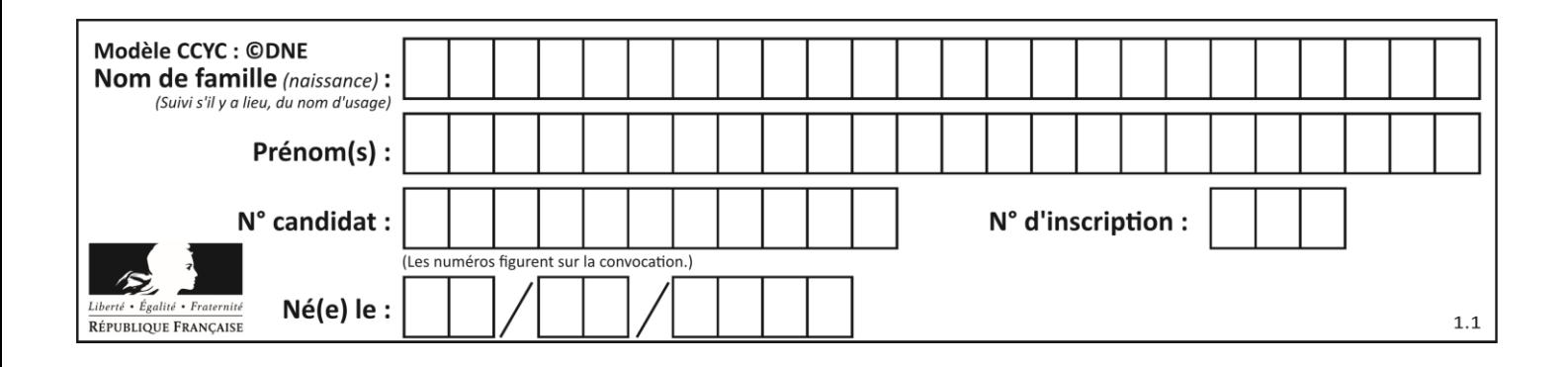

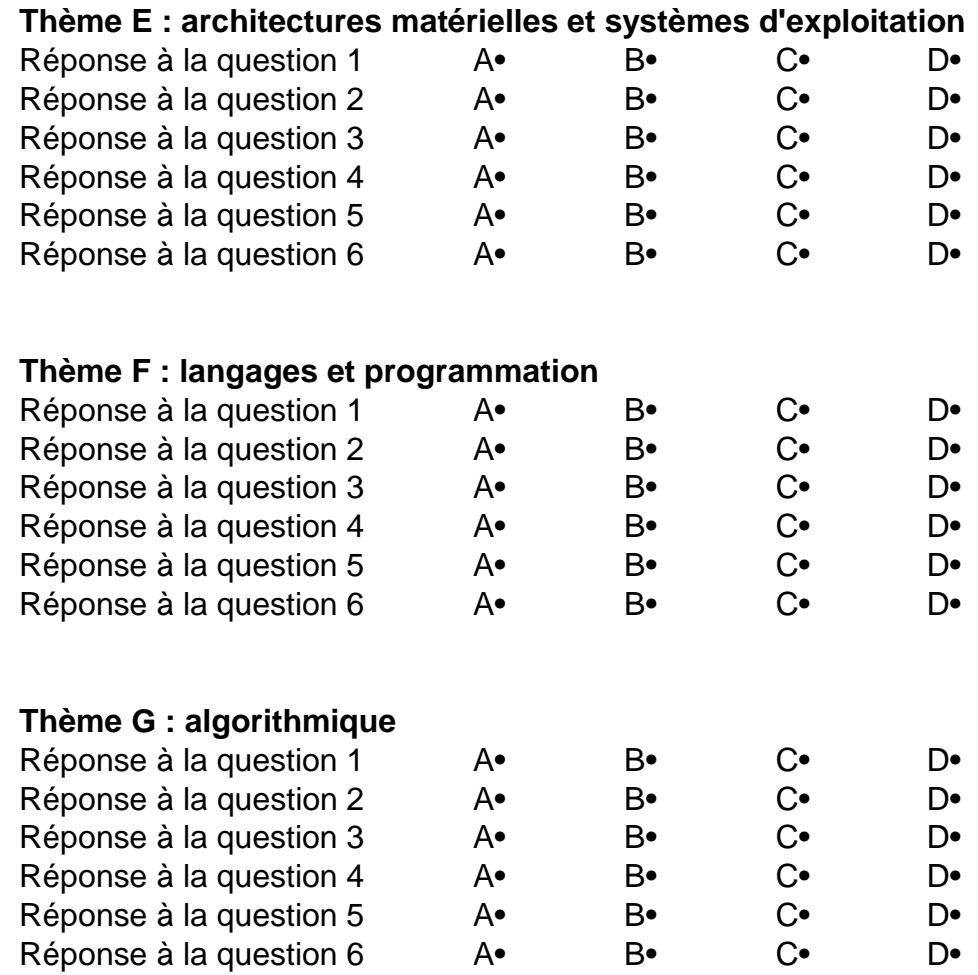

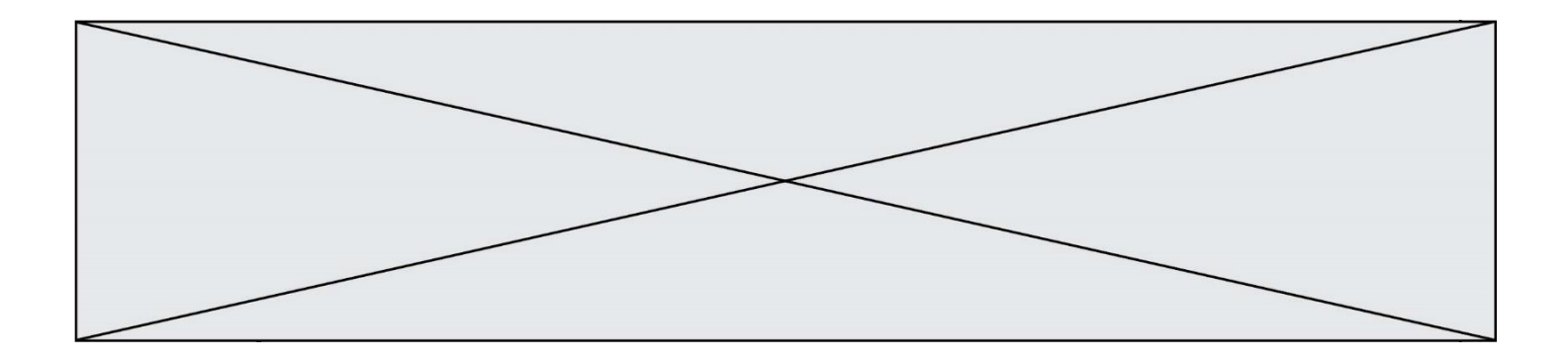

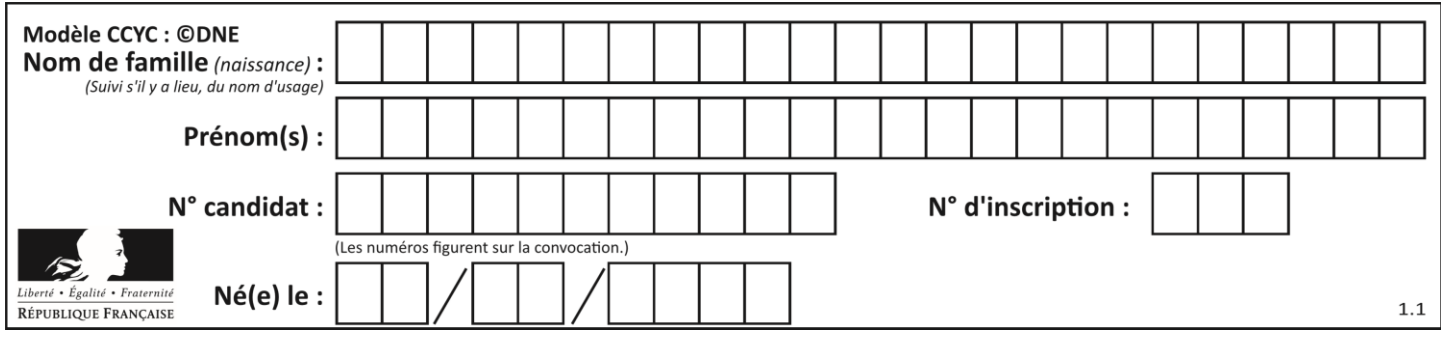

## **Thème A : types de base**

## **Question A.1**

Quelle est la représentation hexadécimale de l'entier dont la représentation binaire s'écrit : 0100 1001 1101 0011 ?

#### *Réponses*

- A 18899
- B 3D94<br>C 49D3
- 49<sub>D</sub>3
- D 93A3

## **Question A.2**

Le résultat de l'addition en binaire 101001 + 101 est égal au nombre binaire : Réponses

- A 101102
- B 010101
- C 101110
- D 110000

## **Question A.3**

Combien de bits sont nécessaires pour écrire le nombre entier 16 en base 2 ?

## **Réponses**

- A 4<br>B 5
- $\sf B$
- $C$  6<br>D 7
- $\mathsf{D}$

## **Question A.4**

Parmi les propositions suivantes, laquelle est la représentation binaire de 761 ? *Réponses*

A 11 1100 1101 B 11 1110 0101 C 10 0111 1001 D 10 1111 0001

## **Question A.5**

Parmi les quatre propositions, quelle est celle qui correspond au résultat de l'addition en écriture binaire 1101 1001 + 11 0110 ?

## *Réponses*

A 1000 1111 B 10 0000 1111 C 1 0000 1111 D 1 1000 0111

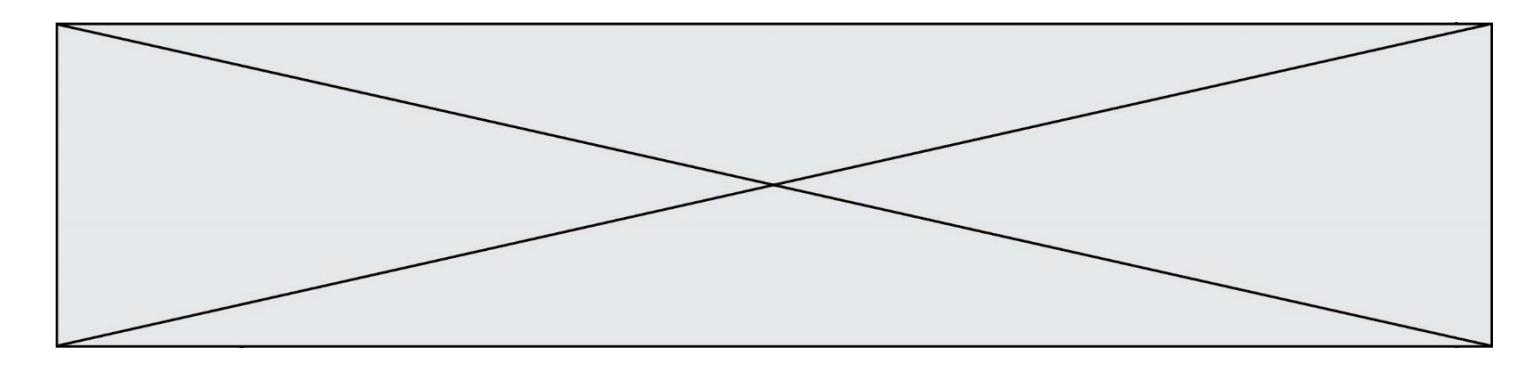

## **Question A.6**

À quelle affectation sont équivalentes les instructions suivantes, où a, b sont des variables entières et c une variable booléenne ?

c = False if a==b:  $c = True$ if a > b+10:  $c = True$ Réponses A  $c = (a == b)$  or  $(a > b + 10)$ B  $c = (a == b)$  and  $(a > b + 10)$ C  $c = not(a == b)$ 

D  $c = not(a > b+10)$ 

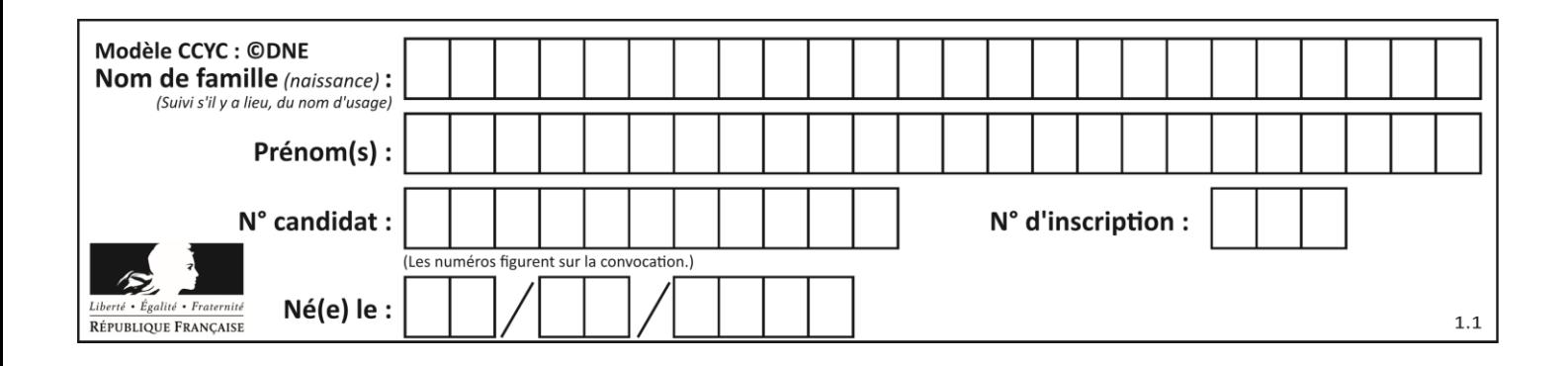

## **Thème B : types construits**

## **Question B.1**

On définit : matrice = [[1,2,3], [4,5,6], [7,8,9], [10,11,12]]. Quelle est la valeur de matrice[1][2] ?

## **Réponses**

- A 2
- B 4
- C 6
- D 8

## **Question B.2**

On définit le dictionnaire d = {'a': 1, 'b': 2, 'c': 3, 'z': 26}. Quelle expression permet de récupérer la valeur de la clé 'z' ?

## **Réponses**

- A d[4]
- B d[26]
- $C$  d[z]
- D d['z']

## **Question B.3**

Voici une définition incomplète d'une fonction qui renvoie le couple du quotient et du reste de la division euclidienne :

```
def divEuclid(n,d):
    '''renvoie le couple formé du quotient et du reste dans la division de 
n par d'''
  q = 0while n-d > 0:
    q = q + 1n = n - d.......
```
Par quelle instruction faut-il remplacer la ligne en pointillés pour que l'appel

 $(quotient, reste) = divideU(t, 6)$ 

affecte les valeurs attendues ?

## **Réponses**

```
A (q,n)B (quotient,reste)
C return (q,n)
D return (quotient,reste)
```
## **Question B.4**

Quelle est la valeur de la variable r à la fin de l'exécution du script suivant ?

 $t = (10, 6, 1, 12, 15)$  $r = t[3] - t[1]$ 

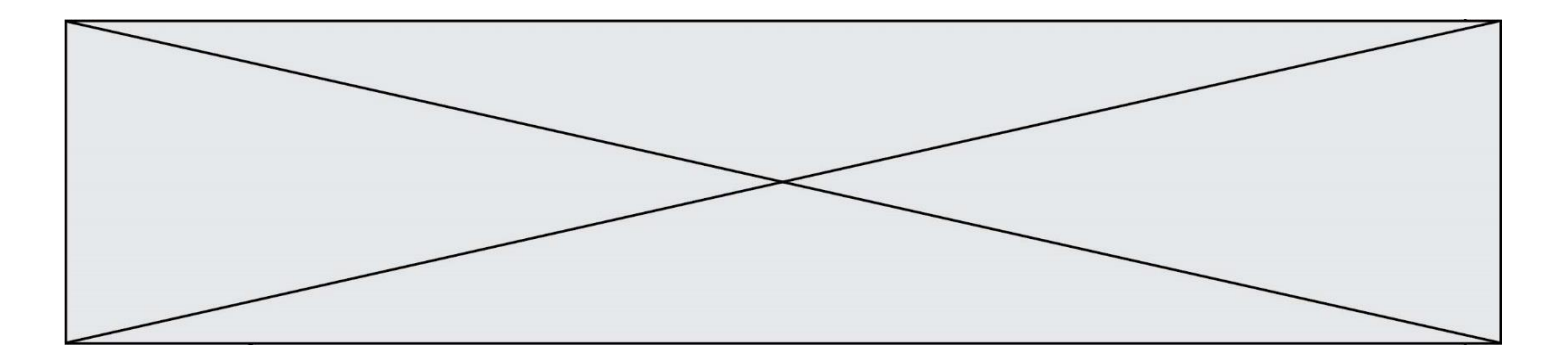

## **Réponses**

- A -9 B 2
- C 3
- D 6

## **Question B.5**

On dispose d'une liste L :

 $L = [6, 2, 8, 24, 3, 6, 7, 8]$ 

Quelle est la valeur de M après exécution du code suivant ?

 $p = 8$  $M = \left[ \begin{matrix} \times \end{matrix} \right. \left. \begin{matrix} \times \end{matrix} \right. \left. \begin{matrix} \times \end{matrix} \right. \left. \begin{matrix} \times \end{matrix} \left. \begin{matrix} \times \end{matrix} \right] \left. \begin{matrix} \times \end{matrix} \right. \left. \begin{matrix} \times \end{matrix} \right. \left. \begin{matrix} \times \end{matrix} \left. \begin{matrix} \times \end{matrix} \right. \left. \begin{matrix} \times \end{matrix} \right. \left. \begin{matrix} \times \end{matrix} \right. \left. \begin{matrix} \times \end{matrix} \right. \left. \begin{matrix}$ + [x for x in L if x>p]

## *Réponses*

A [2,3,6,6,7,8,8,24] B [6,2,3,6,7,8,8,24] C [6,2,8,24,3,6,7,8] D [[6,2,3,6,7],[8,8],[24]]

## **Question B.6**

On définit ainsi une liste M :

## M = [['A','B','C','D'], ['E','F','G','H'], ['I','J','K','L']]

Quelle expression vaut la chaîne de caractères 'H' ?

- A M[1][3]
- B M[3][1]
- C M(7)
- D M(8)

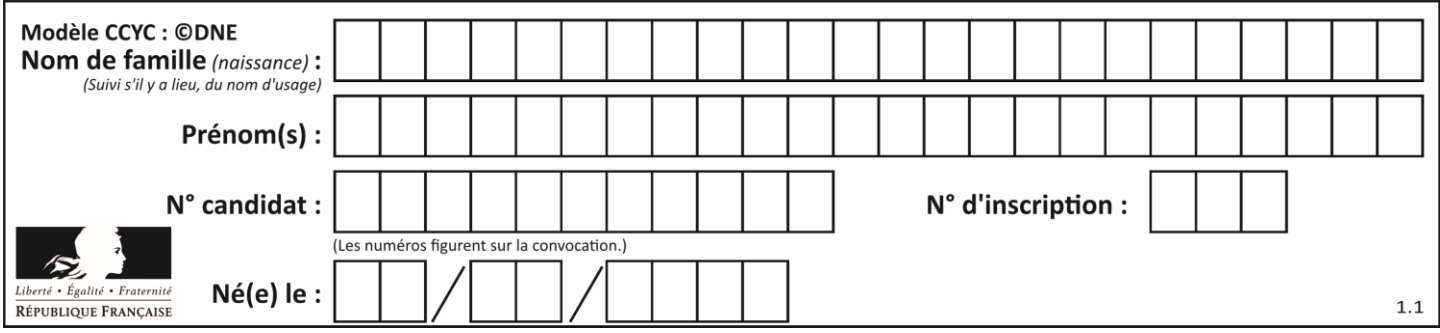

## **Thème C : traitement de données en tables**

## **Question C.1**

On souhaite construire une table de 4 lignes de 3 éléments que l'on va remplir de 0. Quelle syntaxe Python utilisera-t-on ?

```
Réponses
```

```
A [ [ 0 ] * 3 for i in range (4) ]
B for i in range (4) [0] * 3
C [0] * 3 for i in range (4)D [ for i in range (4) [ 0 ] * 3 ]
```
## **Question C.2**

On a défini :

```
mendeleiev = [['H','.', '.','.','.','.','.','He'],
            ['Li','Be','B','C','N','O','Fl','Ne'],
            ['Na','Mg','Al','Si','P','S','Cl','Ar'],
            ...... ]
```
Comment construire la liste des gaz rares, c'est-à-dire la liste des éléments de la dernière colonne ?

#### **Réponses**

```
A gaz_rares = [ periode[7] for periode in mendeleiev]
B gaz_rares = [ periode for periode in mendeleiev[7]]
C gaz_rares = [ periode for periode[7] in mendeleiev]
```

```
D gaz rares = [periode[8] for periode in mendeleiev]
```
## **Question C.3**

On définit ainsi une liste t :

```
t = [ {'id':1, 'age':23, 'sejour':'PEKIN'},
 {'id':2, 'age':27, 'sejour':'ISTANBUL'},
 {'id':3, 'age':53, 'sejour':'LONDRES'},
 {'id':4, 'age':41, 'sejour':'ISTANBUL'},
 {'id':5, 'age':62, 'sejour':'RIO'},
 {'id':6, 'age':28, 'sejour':'ALGER'}]
```
Quelle affirmation est correcte ? *Réponses*

- A t est une liste de listes
- B t est une liste de dictionnaires
- C t est un dictionnaire de listes
- D t est une liste de tuples

## **Question C.4**

On définit la variable suivante :  $lettres = {''a": 1, "b": 2, "c": 3}.$ Quelle est la valeur de l'expression list(lettres.keys()) ?

```
A [a,b,c]
B [1,2,3]
C ["a","b","c"]
D {"a": 1, "b": 2, "c": 3}
```
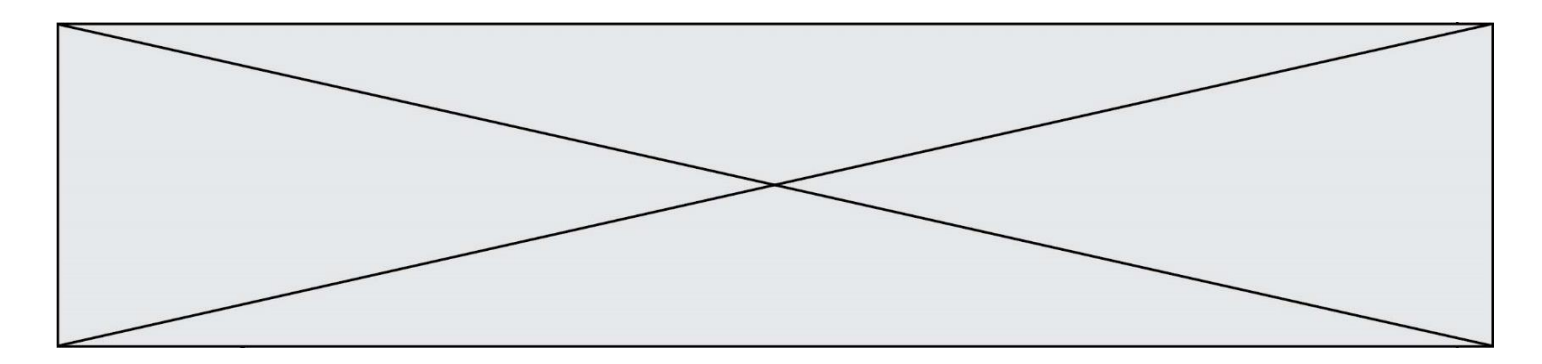

## **Question C.5**

On a extrait les deux premières lignes de différents fichiers. Déterminer celui qui est un authentique fichier CSV :

#### *Réponses*

```
A Nom,Pays,Temps
   Camille Muffat, France, 241.45
B Nom Pays Temps
   Camille Muffat France 241.45
C \t [{ "Nom": "Camille Muffat", "Pays": "France", "Temps": 241.45},
D \quad [{ Nom: "Camille Muffat", Pays: "France", Temps: 241.45},
```
## **Question C.6**

Parmi les extensions suivantes, laquelle caractérise un fichier contenant des données que l'on peut associer à un tableau de pixels ?

- A pdf
- B xls
- C png
- D exe

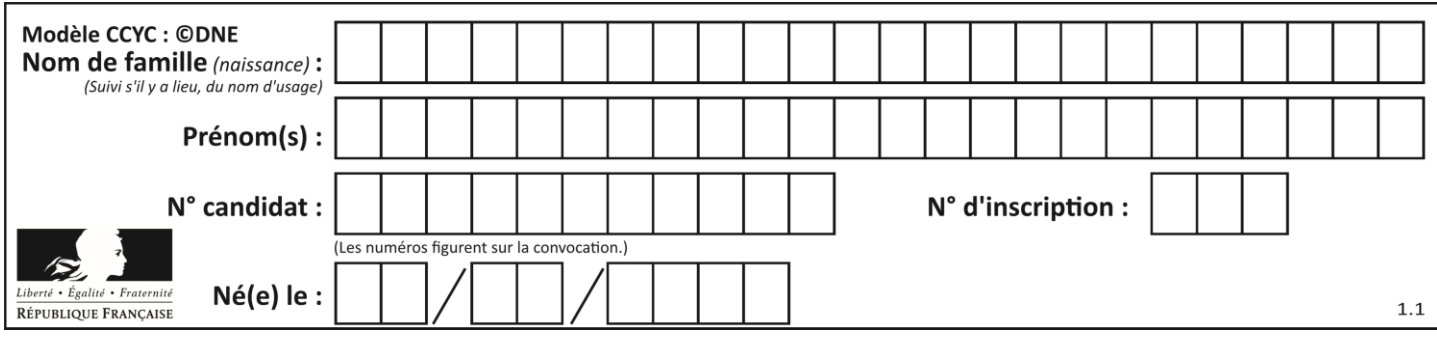

# **Thème D : interactions entre l'homme et la machine sur le Web**

## **Question D.1**

Un navigateur transmet une requête à un site bancaire à l'aide du protocole HTTPS. Une seule des affirmations suivantes est correcte :

## *Réponses*

- A Le protocole HTTPS garantit uniquement l'identité du serveur de la banque.
- B Le protocole HTTPS garantit uniquement l'identité du serveur de la banque et la confidentialité de la transmission (on ne peut espionner les données en raison de la connexion chiffrée).
- C Le protocole HTTPS garantit l'identité du serveur de la banque, la confidentialité de la transmission ainsi que l'intégrité des données (on ne peut pas altérer les données à l'insu du client et du serveur en raison du chiffrement).
- D Le protocole HTTPS garantit l'identité du serveur de la banque, la confidentialité de la transmission, l'intégrité des données ainsi que la protection des données au niveau du serveur (aucun hacker ne pourra les obtenir frauduleusement).

## **Question D.2**

Lorsque la méthode POST est associée à un formulaire au sein d'une page HTML, comment les réponses du formulaire sont-elles envoyées au serveur ?

## *Réponses*

- A Elles sont visibles dans l'URL
- B Elles sont cachées de l'URL
- C Elles sont transmises via un service postal spécifique
- D Elles sont découpées en plusieurs petites URL limitées à 4 mots

## **Question D.3**

Parmi les réponses suivantes, que permet d'effectuer la méthode POST du protocole HTTP ?

## **Réponses**

- A Définir le style d'une page web
- B Pirater des données bancaire
- C Envoyer une page web vers le client
- D Envoyer les données saisies dans un formulaire HTML vers un serveur

## **Question D.4**

Après avoir tenté d'accéder à un site, le navigateur affiche : 403 Forbidden.

Cela signifie que :

- A la connexion à Internet est défaillante
- B le navigateur a refusé d'envoyer la requête
- C le serveur a répondu par un code d'erreur
- D le serveur n'a jamais répondu

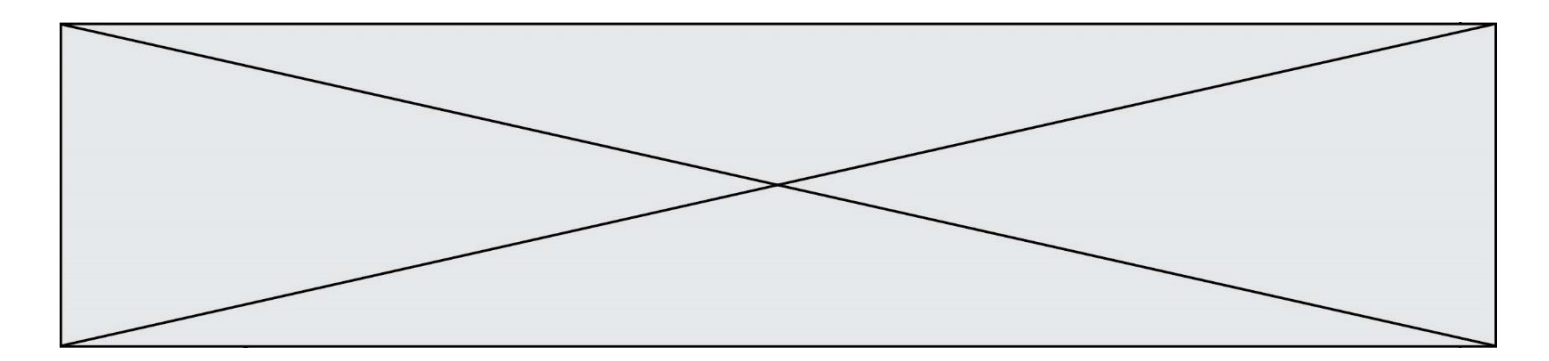

## **Question D.5**

Les pages HTML sont affichées par …

## **Réponses**

- A le compilateur<br>B le serveur
- le serveur
- C l'interpréteur<br>D le navigateur \
- le navigateur Web

#### **Question D.6**

Quel est le protocole utilisé pour accéder à la page [https://www.domaine.gouv.fr/qcm.php?nom=Martin](https://www.domaine.gouv.fr/qcm.php.nom=Martin) ? *Réponses* A HTTPS<br>B HTTP

- **HTTP**
- C WWW<br>D FTP
- **FTP**

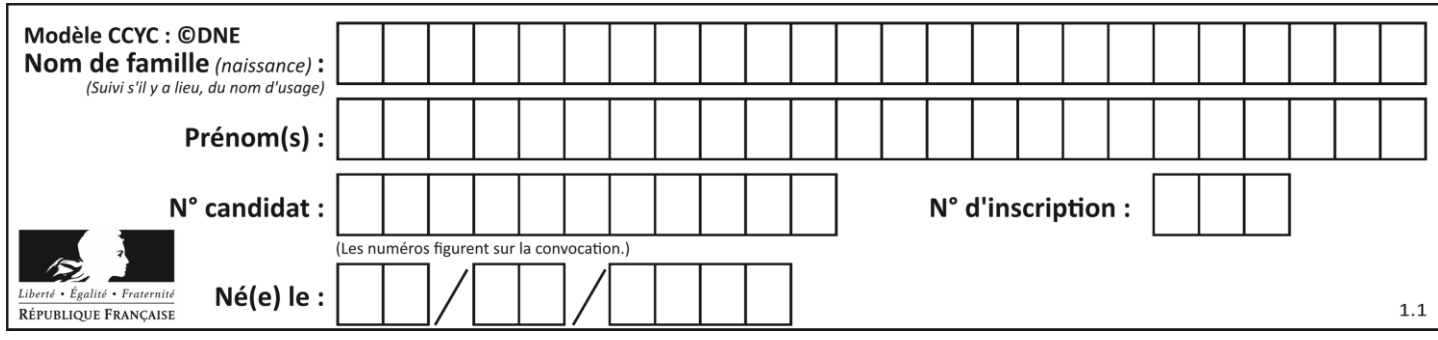

# **Thème E : architectures matérielles et systèmes d'exploitation**

## **Question E.1**

Sous Unix, quelle commande permet de créer un nouveau répertoire ?

#### **Réponses**

- A mkdir
- B echo
- C ls
- D rm

## **Question E.2**

Dans un établissement scolaire, tous les ordinateurs sont reliés au réseau local par l'intermédiaire de câbles Ethernet ; il n'existe pas de liaisons sans fil. Dans chaque salle d'ordinateurs, les machines sont reliées à un commutateur. Chaque commutateur est relié par un câble jusqu'à la salle où se situe le serveur contrôleur de domaine et la passerelle internet (routeur).

En début de séance, aucune personne de votre classe n'arrive à se connecter. Le même message d'erreur s'affiche « Aucun serveur d'authentification n'est joignable sur le réseau. » Parmi ces quatre propositions, laquelle est la plus vraisemblable ?

#### **Réponses**

- A Un de vos camarades a débranché accidentellement le câble Ethernet de votre machine.
- B Le routeur de l'étage est indisponible (il a été débranché ou est en panne).
- C Le commutateur de la salle est indisponible (il a été débranché ou est en panne).
- D La passerelle internet de l'établissement est indisponible (elle a été débranchée ou est en panne).

## **Question E.3**

Dans un terminal sous Linux, quelle commande permet d'afficher la liste des fichiers du répertoire courant ?

#### **Réponses**

- A ls
- B cd
- C mv
- D rm

#### **Question E.4**

Dans le protocole de communication IP :

## *Réponses*

- A Les données sont envoyées en une seule partie.
- B Les données sont envoyées en plusieurs parties qui suivent le même itinéraire au sein du réseau.
- C Les données sont envoyées en plusieurs parties qui suivent des itinéraires différents au sein du réseau et arrivent à destination en respectant l'ordre de leur envoi.
- D Les données sont envoyées en plusieurs parties qui suivent des itinéraires différents au sein du réseau et arrivent à destination dans un ordre quelconque.

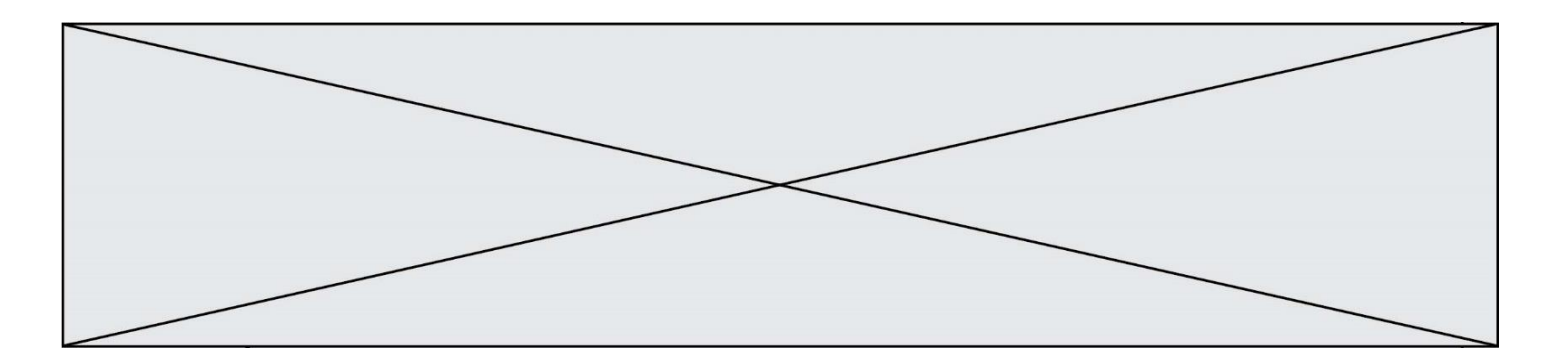

## **Question E.5**

Sous Linux, dans quel but utilise-t-on la commande 1s ?

## **Réponses**

- A pour afficher le chemin vers le répertoire courant
- B pour afficher les noms de fichiers et répertoires du répertoire courant
- C pour effacer un fichier
- D pour copier un fichier

#### **Question E.6**

Parmi les éléments suivants, lequel est un capteur ?

- A un bouton poussoir
- B un moteur<br>C une diode
- C une diode électroluminescente<br>D un afficheur à cristaux liquides
- un afficheur à cristaux liquides

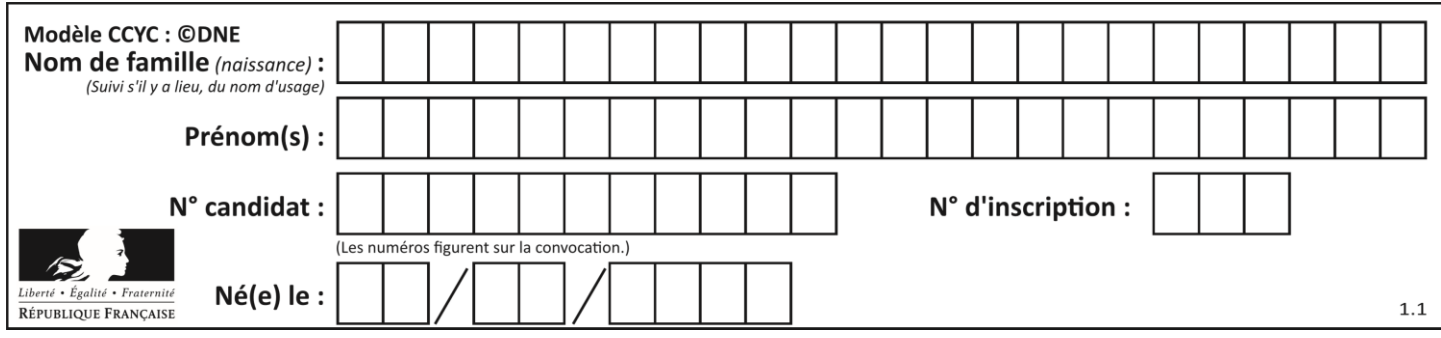

## **Thème F : langages et programmation**

## **Question F.1**

Parmi ces langages, lequel n'est pas un langage de programmation ?

## **Réponses**

- A HTML
- B JavaScript
- C PHP
- D Python

## **Question F.2**

La documentation de la bibliothèque random de Python précise que random.randint(a,b) renvoie un entier aléatoire N tel que  $a \le N \le b$ .

Afin d'obtenir un entier choisi aléatoirement dans l'ensemble {-4 ; -2 ; 0 ; 2 ; 4}, après avoir importé la librairie random de Python, on peut utiliser l'instruction :

#### **Réponses**

- A random.randint(0,8)/2
- B random.randint $(0,8)/2 4$
- C random.randint $(0,4)*2 2$
- D (random.randint $(0,4)$  2)  $*$  2

#### **Question F.3**

On définit la fonction :

```
def f(a,b):
  assert b!=0,'le deuxième argument est nul'
  result = a/breturn result
```
Qu'obtient-on en exécutant la commande  $r = f(4,0)$  ?

- A une erreur ZeroDivisionError: division by zero et l'arrêt de l'exécution
- B une erreur NameError: name 'b' is not defined et l'arrêt de l'exécution
- C une erreur AssertionError: le deuxième argument est nul et la variable r prend la valeur  $\Omega$
- D une erreur AssertionError: le deuxième argument est nul et l'arrêt de l'exécution

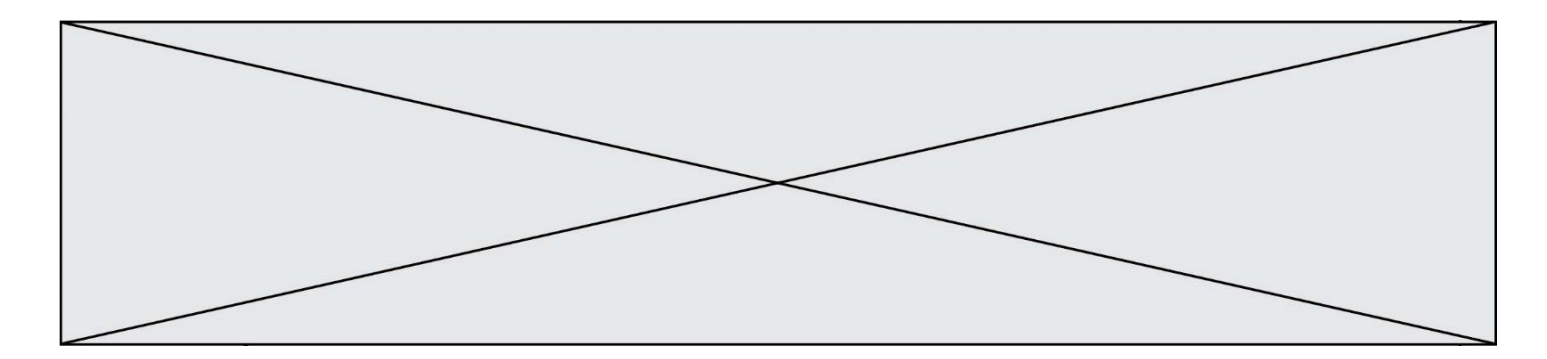

## **Question F.4**

On considère le code suivant :

```
def puiss(y,x):
     res =for i= y<br>i in range(x):
           res = res*y
      return res
```
Quelles sont les préconditions sur les arguments ?

#### **Réponses**

- A les arguments doivent être obligatoirement de type entier
- B les arguments peuvent être de type entier ou flottant
- C le type des arguments n'a pas d'importance
- D il n'y a pas de préconditions dans ce cas

## **Question F.5**

Un programme Python commence par la ligne :

import os

À quoi sert cette ligne ?

## **Réponses**

- A c'est le début du squelette de tout programme Python
- B c'est la déclaration du système d'exploitation *(operating system)*
- C Python 3.6 exige cette ligne au début de tout programme
- D c'est la déclaration d'une bibliothèque (ou module) que le programme compte utiliser

## **Question F.6**

Avec la définition de fonction capital\_double suivante, que peut-on toujours affirmer à propos du résultat n retourné par la fonction ?

```
def capital_double (capital, interet):
    montan = capitaln = 0while montant \leq 2 * capital:
        montant = montant + interetn = n + 1 return n
```

```
A n == capital / interet
B capital * n * interet > 2 * capital
C capital + n * interet > 2 * capital
D n == 2 * capital / interet
```
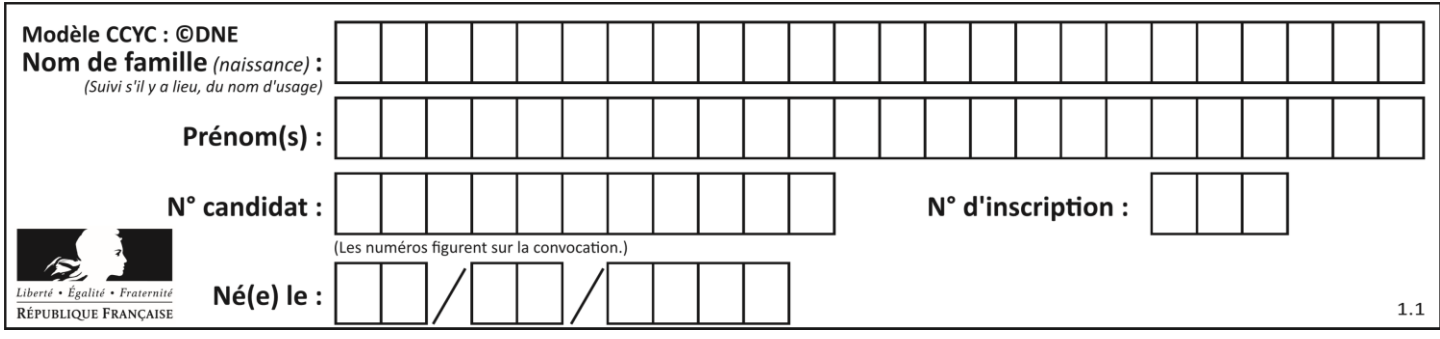

# **Thème G : algorithmique**

## **Question G.1**

On décide d'effectuer une recherche dans un tableau trié contenant 42000 valeurs. On procède par dichotomie. Le nombre maximal d'itérations de l'algorithme sera :

## *Réponses*

- A 21000 car une recherche dichotomique divise le nombre de tests maximal par deux.
- B 42000 car la valeur recherchée pourrait très bien être la dernière du tableau.
- C 41999 car si on n'a pas trouvé l'élément recherché à l'avant-dernière position du tableau, il n'est plus utile d'effectuer de test pour la dernière position.
- D 16 car à chaque itération, le nombre d'éléments à examiner est divisé par deux et que  $2^{15} \leqslant 42000 \leqslant 2^{16}$ .

## **Question G.2**

Quel est le coût d'un algorithme de tri par insertion ?

#### **Réponses**

- A constant
- B logarithmique
- C linéaire
- D quadratique

## **Question G.3**

On exécute le script suivant :

```
liste = [4, 8, 12, 6, 2]
```

```
def permute(L):
  for k in range(len(L)-1:
     if L[k] > L[k+1]:
       L[k], L[k+1] = L[k+1], L[k]
```
permute(liste)

Quelle est la valeur de liste à la fin de l'exécution du script ? *Réponses*

A [2, 4, 8, 6, 12] B [2, 4, 6, 8, 12] C [4, 8, 6, 2, 12] D [12, 8, 6, 4, 2]

## **Question G.4**

À quelle catégorie appartient l'algorithme des k plus proches voisins ? *Réponses*

- A algorithmes de tri
- B algorithmes gloutons
- C algorithmes de recherche de chemins
- D algorithmes de classification et d'apprentissage

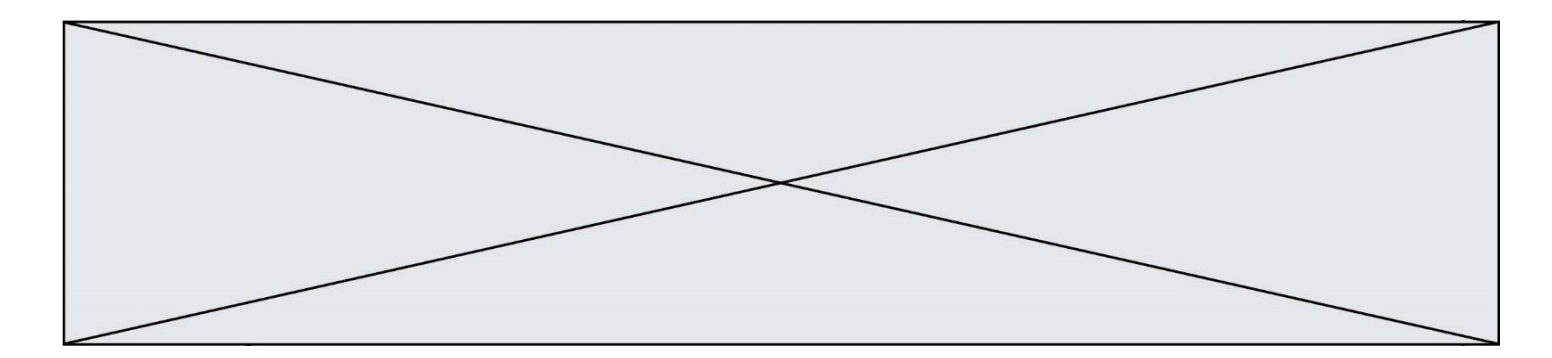

## **Question G.5**

À la fin de l'exécution du code suivant, quelle sera la valeur de la variable cpt ?

```
a = 1cpt = 20while cpt > 8: 
   a = 2^*acpt = cpt - 1
```
## **Réponses**

A 0 B 7 C 8

D 9

## **Question G.6**

Quelle est la valeur de c à la fin de l'exécution du code suivant :

$$
L = [1, 2, 3, 4, 1, 2, 3, 4, 0, 2]
$$
  
\n
$$
c = 0
$$
  
\nfor k in L:  
\nif k == L[1]:  
\n
$$
c = c+1
$$

**Réponses**

A 0

B 2

- C 3
- D 10